# **Finite Element based CF proposal for Unstructured Grid data model**

This page describes a [proposal](https://publicwiki.deltares.nl/display/NETCDF/Deltares+CF+proposal+for+Unstructured+Grid+data+model) for storing unstructured model data in a netCDF file. Compared to the other proposal, this proposal intends to not only store the mesh and the (staggered) values, but also the information required for a consistent spatial interpretation of the value. The additional information may for instance indicate whether values should be considered constant or linearly varying across ele[me](https://publicwiki.deltares.nl/download/attachments/41156622/ugrid.pdf?version=1&modificationDate=1279819712000&api=v2)nts. The concepts are described in an attached me [mo](https://publicwiki.deltares.nl/download/attachments/41156622/ugrid.pdf?version=1&modificationDate=1279819712000&api=v2) and some mails to the Google group on [ugrid-interoperability](http://groups.google.com/group/ugrid-interoperability) by David Ham ([ICOM model\)](http://amcg.ese.ic.ac.uk/index.php?title=ICOM).

The proposal distinguishes the following concepts:

- vertices: these are the (abstract) points that form the basis of the mesh.
- topology: the topology defines the connectivity of the vertices and defines the elements.
- function space: a function space links elements to the indices of the degrees of freedom.
- fields: the fields are variables that specify a value for each degree of freedom.

Due to the wide variety in unstructured mesh models, some relevant concepts have not yet been worked out in detail. This includes the following concepts:

- adaptive mesh topology (this could be supported by defining a time\_concatenation attribute for a time-series of mesh topologies)
- 3D fully unstructured meshes (this can be defined analogous to the conventions for 2D mixed element topologies)
- $\bullet$ local model features, such as weirs and other structures located at cell interfaces (see e.g. the other other [proposal](https://publicwiki.deltares.nl/display/NETCDF/Deltares+CF+proposal+for+Unstructured+Grid+data+model))

More details can be found in the various sections below:

- [Topology.](#page-0-0)
	- <sup>o</sup> [2D triangular mesh topology.](#page-0-1)
- [Function Space.](#page-1-0)
- [Field Variables.](#page-2-0)
- [Defining basis function formulae.](#page-3-0)

## <span id="page-0-0"></span>Topology.

The storage of the topology doesn't deviate much from the other [proposal.](https://publicwiki.deltares.nl/display/NETCDF/Deltares+CF+proposal+for+Unstructured+Grid+data+model) However, for the time being we will keep the examples more lean and mean by indicating only the minimal data. Furthermore, one should note that where the other proposal uses the word node for the points of the mesh, this proposal uses the word vertex for those points.

#### <span id="page-0-1"></span>**2D triangular mesh topology.**

The topology information is stored as attributes to a dummy variable (in the example below called "Topology"). The first new attribute is dimensionality: its value should be integer 2 for a 2D (triangular) mesh. The second new attribute is element\_vertex\_connectivity that specifies the actual topology of how the (triangular) elements map to the vertices. Note that this maps to the face\_node\_connectivity in the other [proposal](https://publicwiki.deltares.nl/display/NETCDF/Deltares+CF+proposal+for+Unstructured+Grid+data+model). The vertex\_coordin ates attribute points to the lat,lon coordinates of the vertices; we will fill in the details below once we have defined the variables on the topology.

Consistent with the CF-conventions [compression](http://cf-pcmdi.llnl.gov/documents/cf-conventions/1.4/cf-conventions.html#compression-by-gathering) option, the connectivity indices are 0-based, i.e. if the "Element\_vertices" array contains values 0, 1 and 2 then this means that that element connects the first three points.

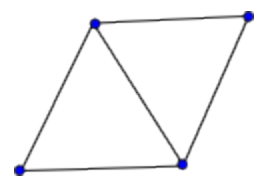

Example:

```
dimensions:
        nElements = 2 ;
       Three = 3 ;
variables:
// Mesh topology
        integer Element_vertices(nElements, Three) ;
                Element vertices: standard name = "" ; // YET TO BE DETERMINED
                 Element_vertices:long_name = "Maps every triangular element to its three corner vertices." ;
         integer Topology ;
                Topology: standard name = " " ; // YET TO BE DETERMINED Topology:long_name = "Topology data of 2D unstructured mesh" ;
                 Topology:dimensionality = 2 ;
                 Topology:element_vertex_connectivity = "Element_vertices" ;
                Topology: vertex coordinates = "...see below..." ;
```
The example explicitly defines a simple topology consisting of two triangles. This example also implicitly defines a second topology, namely the topology of the boundary edges on which boundary forcings may be prescribed. If this second topology is going to be used, then it's probably wise to make this definition more explicit.

### <span id="page-1-0"></span>Function Space.

The next step is defining the function space on the mesh. One needs to define the basis functions that span up the function space and the element topology on which they are defined. For this we define function space variables as integer variables that via its values points for every element to the associated degrees of freedom of the function space, and via its attribute standard\_basis\_functions points to the basis functions associated with this function space (here: the linear basis functions P1). Basis functions can be specified in two ways: either by means of the attribute standard\_basis\_func tions in which case its value is taken from the table of commonly used function spaces below.

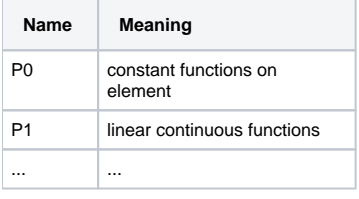

The second way to define the basis functions is by explicitly specifying the equations for the basis functions by means of an attribute basis\_functions\_ formula. For more information see the section on [basis functions](#page-3-0) below.

Consistent with the CF-conventions [compression](http://cf-pcmdi.llnl.gov/documents/cf-conventions/1.4/cf-conventions.html#compression-by-gathering) option, the function space indices are 0-based, i.e. if the "FSpace" array contains values 0, 1 and 2 then this means that that element is associated with the first three degrees of freedom.

Example:

```
dimensions:
         nElements = 2 ;
        Three = 3 ;
         nDoFperElement = 3 ;
variables:
// Mesh topology
        integer Element vertices(nElements, Three) ;
                 Element_vertices:standard_name = "" ; // YET TO BE DETERMINED
                 Element_vertices:long_name = "Maps every triangular element to its three corner vertices." ;
         integer Topology ;
                 Topology:standard_name = "" ; // YET TO BE DETERMINED
                 Topology:long_name = "Topology data of 2D unstructured mesh" ;
                 Topology:dimensionality = 2 ;
                Topology: element vertex connectivity = "Element vertices" ;
                 Topology:vertex_coordinates = "...see below..." ;
// Function spaces
         integer FSpace(nElements, nDoFperElement) ;
                 FSpace:standard_name = "" ; // YET TO BE DETERMINED
                 FSpace:long_name = "Function space S1: maps every triangular element to the associated degrees-
of-freedom." ;
                 FSpace:standard_basis_functions = "P1" ;
```
For a continuous function space the degrees of freedom for the individual elements will be linked. In that case the FSpace variables contains the same data as the Element\_vertices table (and the total number of freedoms will equal the number of vertices). For a discontinuous function space this will not be the case (and the total number of freedoms will equal three times the number of elements).

### <span id="page-2-0"></span>Field Variables.

The final step is in defining the actual variable fields (i.e. the values associated with the degrees of freedom of the function space). This is done by specifying variables of dimension nDegreesOfFreedom (constant in time) or by variables of dimension (nTimeSteps,nDegreesOfFreedom) where nTimeSteps matches the dimensionality of the time coordinate and nDegreesOfFreedom matches the number of degrees of freedom associated with the function space referred to by the variable attribute function\_space.

Example:

```
dimensions:
         nElements = 2 ;
         nDoFperElement = 3 ;
        nDoFofFSpace = 4 ;
         // common dimensions
        Three = 3 ;
         time = UNLIMITED ; // (1 currently)
variables:
// Mesh topology
         integer Element_vertices(nElements, Three) ;
                 Element_vertices:standard_name = "" ; // YET TO BE DETERMINED
                 Element_vertices:long_name = "Maps every triangular element to its three corner vertices." ;
         integer Topology ;
                 Topology:standard_name = "" ; // YET TO BE DETERMINED
                 Topology:long_name = "Topology data of 2D unstructured mesh" ;
                Topology: dimensionality = 2 ;
                 Topology:element_vertex_connectivity = "Element_vertices" ;
                 Topology:vertex_coordinates = "lat lon" ;
// Function spaces
         integer FSpace(nElements, nDoFperElement) ;
                FSpace: standard name = " " ; // YET TO BE DETERMINED FSpace:long_name = "Function space S1: maps every triangular element to the associated degrees-
of-freedom." ;
                 FSpace:standard_basis_functions = "P1" ;
// Time coordinate
         double time(time) ;
               time: standard name = "time" ;
                 time:units = "seconds since 1992-08-31 00:00:00" ;
// Variables
         double zwl(time, nDoFofFSpace) ;
                 zwl:standard_name = "sea_surface_height_above_geoid" ;
                zwl:units = "m" ;
                 zwl:function_space = "FSpace" ;
         double depth(nDoFofFSpace) ;
                 depth:standard_name = "sea_floor_depth_below_geoid" ;
                depth:units = "m" ;
                 depth:positive = "down" ;
                 depth:function_space = "FSpace" ;
         double lat(nDoFofFSpace) ;
                 lat:standard_name = "latitude" ;
                 lat:units = "degrees_east" ;
                 lat:function_space = "FSpace" ;
         double lon(nDoFofFSpace) ;
                 lat:standard_name = "longitude" ;
                 lat:units = "degrees_north" ;
                 lat:function_space = "FSpace" ;
```
The example shows water level, bed level and the coordinates for a case with all linear basis functions. More complex examples need to be added.

#### <span id="page-3-0"></span>Defining basis function formulae.

Below you'll find an example of how basis functions could be specified in netCDF:

```
dimensions:
   Three = 3 ;
    maxStringLen = 5 ;
variables:
// Degree of freedom locations in local coordinates.
    double DOF_locations_P1_Tri(Three, Three) ;
        DOF_locations_P1_Tri:standard_name = "" ; // YET TO BE DETERMINED
        DOF_locations_P1_Tri:long_name = "DOF locations in local coordinates for P1 Triangular elements"
       DOF locations P1 Tri:dimension = 2 ;
        DOF_locations_P1_Tri:coordinates = "barycentric" ;
// Basis functions
    char Basis_functions_P1_Tri(Three,maxStringLen) ;
        Basis_functions_P1_Tri:standard_name = "" ; // YET TO BE DETERMINED
        Basis_functions_P1_Tri:long_name = "Basis functions in local coordinates for P1 Triangular elements" ;
        Basis_functions_P1_Tri:continuity = "continuous";
       \verb|Basis_functions_P1_tri:topological_dimension = 2 ; Basis_functions_P1_Tri:data_dimension = 1 ;
         Basis_functions_P1_Tri:coordinates = "barycentric" ;
data:
   DOF locations P1 Tri = 1, 0, 0,
                            0, 1, 0,
                            0, 0, 1;
     Basis_functions_P1_Tri = "xi[0]",
                              "xi[1]",
                              "xi[2]";
```